# **BAB III METODE DAN DESAIN PENELITIAN**

#### **3.1 Subjek dan Objek Penelitian**

Subjek dalam penelitian ini adalah SMK Pasundan 3 Cimahi. Objek dalam penelitian ini terdiri dari tiga variabel, yaitu variabel Regulasi Diri  $(X_1)$ , variabel Kesiapan Belajar Siswa  $(X_2)$ , dan variabel Hasil Belajar Siswa  $(Y)$ , dimana variabel Regulasi Diri  $(X_1)$ , variabel Kesiapan Belajar Siswa  $(X_2)$  merupakan variabel bebas *(independent variable),* sedangakan variabel Hasil Belajar Siswa (Y) merupakan variabel terikat *(dependent variabl*e). Penelitian ini bertujuan untuk menguji bagaimana pengaruh regulasi diri dan kesiapan belajar siswa terhadap hasil belajar siswa di SMK Pasundan 3 Cimahi.

#### **3.2 Metode Penelitian**

Berdasarkan tujuan penelitian ini, maka jenis penelitian ini adalah penelitian deskriptif verifikatif. Dimana penelitian deskriptif dilakukan untuk mengetahui gambaran variabel regulasi diri, kesiapan belajar, dan hasil belajar. Sedangkan penelitian verifikatif dilakukan untuk menguji kebenaran dari hipotesis yang telah dibuat.

Kemudian metode penelitian yang digunakan adalah penelitian survei eksplanasi. Penelitian survei adalah penelitian yang dilakukan terhadap sejumlah individu/unit analisis, sehingga ditemukan fakta atau keterangan secara faktual mengenai gejala suatu kelompok atau perilaku individu, dan hasilnya dapat digunakan sebagai bahan pembuatan rencana atau pengambilan keputusan. Penelitian survei ini merupakan studi yang bersifat kuantitatif dan umumnya menggunakan kuisioner/angket sebagai alat pengumpulan data (Abdurahman, dkk. 2011, hlm. 17). Sedangkan eksplanasi/penjelasan adalah penelitian yang bermaksud menjelaskan kedudukan variabel-variabel yang diteliti serta hubungan antara satu variabel dengan variabel lainnya (Abdurahman, dkk. 2011, hlm. 18).

Dengan menggunakan metode survei ini penulis melaksanakan pengambilan data dengan cara menyebarkan angket untuk mengetahui gambaran antara tiga variabel yang dijadikan penelitian, yaitu variabel regulasi diri (X<sub>1</sub>), variabel kesiapan belajar  $(X_2)$ , dan variabel hasil belajar  $(Y)$ , dan adakah pengaruh yang signifikan antara regulasi diri dan kesiapan belajar terhadap hasil belajar siswa kelas X OTKP SMK Pasundan 3 Cimahi pada mata pelajaran Administrasi Umum.

#### **3.3 Desain Penelitian**

#### **3.3.1 Operasionalisasi Variabel**

Variabel yang terdapat pada penelitian ini meliputi tiga variabel, yaitu regulasi diri sebagai variabel bebas pertama (variabel X1), kesiapan belajar sebagai variabel bebas kedua (variabel  $X_2$ ) dan hasil belajar sebagai variabel terikat  $(Y)$ . Maka bentuk operasional variabelnya sebagai berikut:

## **1) Operasional Variabel Regulasi diri**

Zimmerman (2011, hlm. 49) menyebutkan bahwa siswa yang meregulasi dirinya sendiri merupakan mereka yang aktif secara metakognitif, motivasi dan perilaku dalam proses pembelajaran mereka sendiri. Lebih spesifiknya, proses metakognitif ini mencakup penetapan tujuan, pemantauan diri, dan evaluasi diri. Motivasi mengacu pada siswa yang menampilkan inisiatif pribadi, ketekunan, dan keterampilan beradaptasi. Secara perilaku, pengaturan diri mengacu pada tindakan tertentu yang bermanfaat, seperti pencatatan, penataan lingkungan, dan pencarian bantuan. Secara rinci operasional variabel regulasi diri dijabarkan pada tabel berikut:

# **Tabel 3. 1**

# **Operasional Variabel Regulasi Diri**

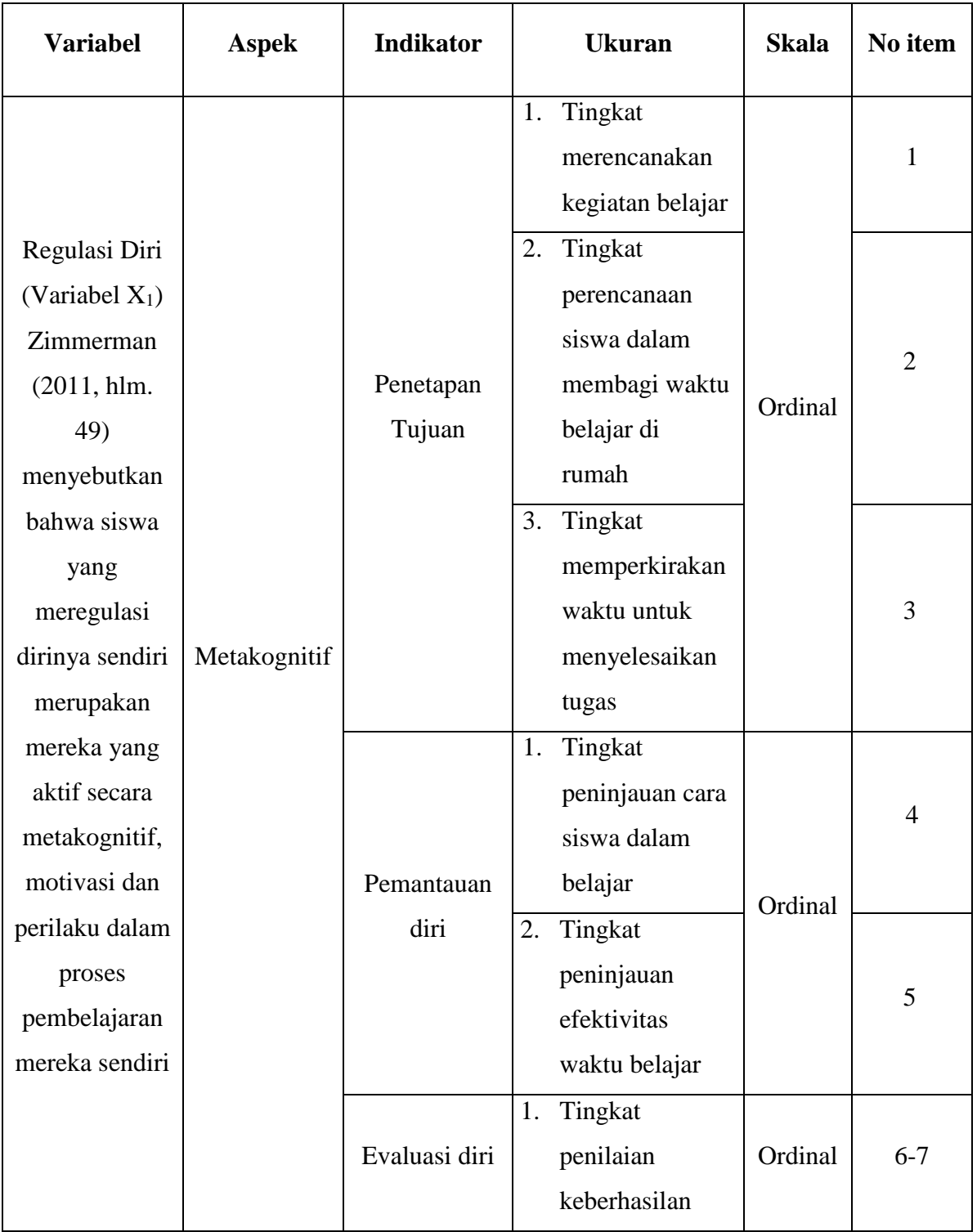

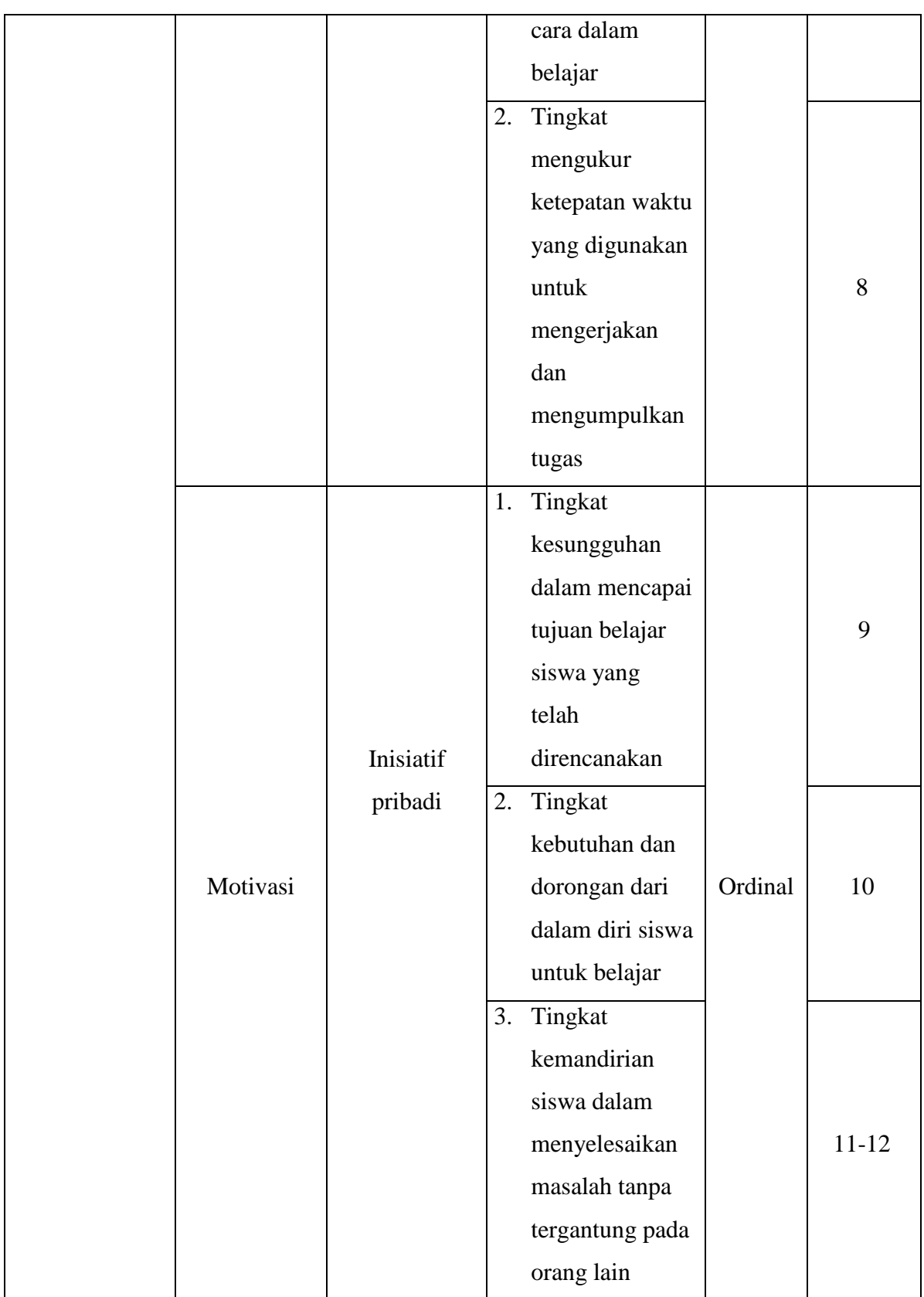

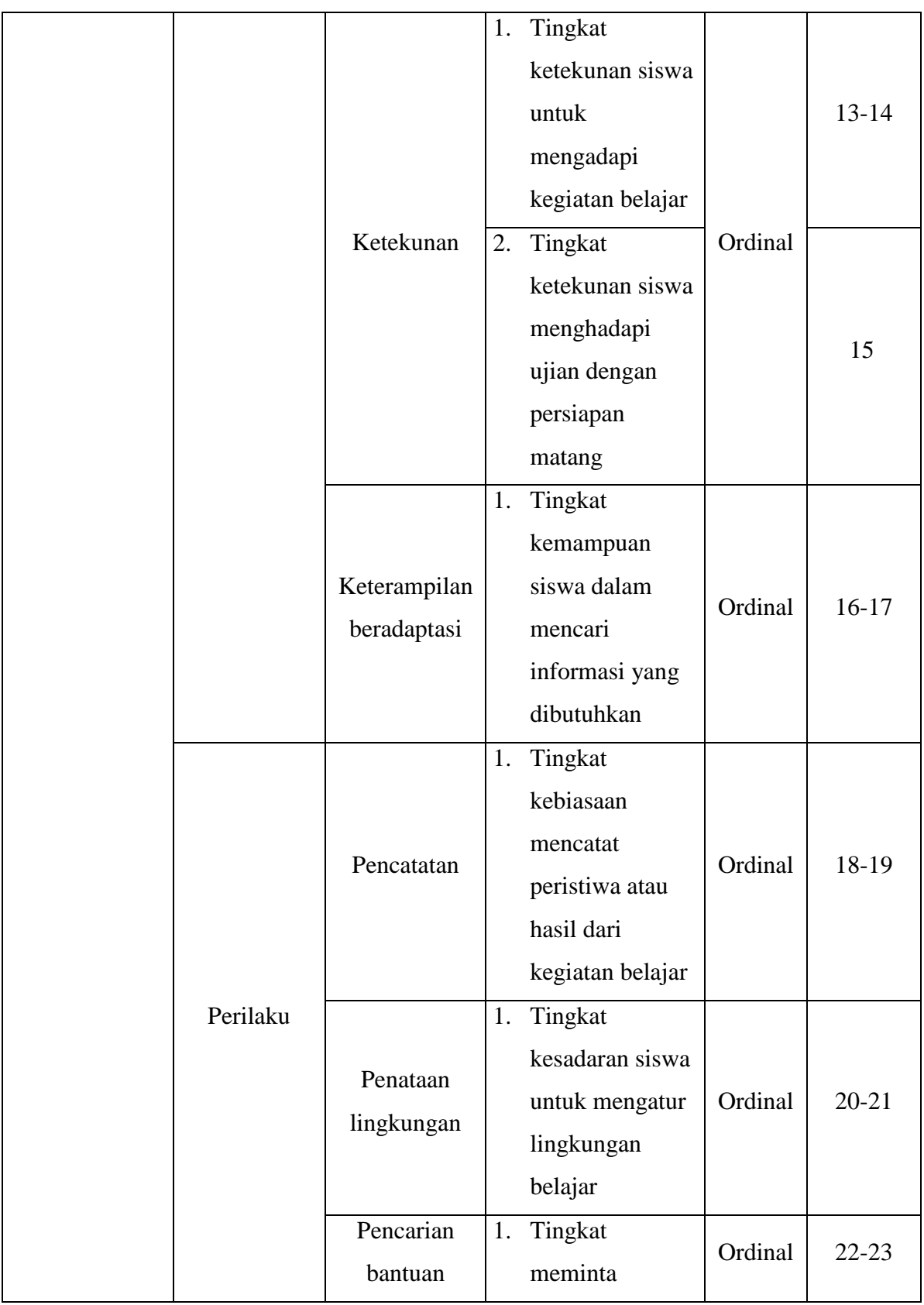

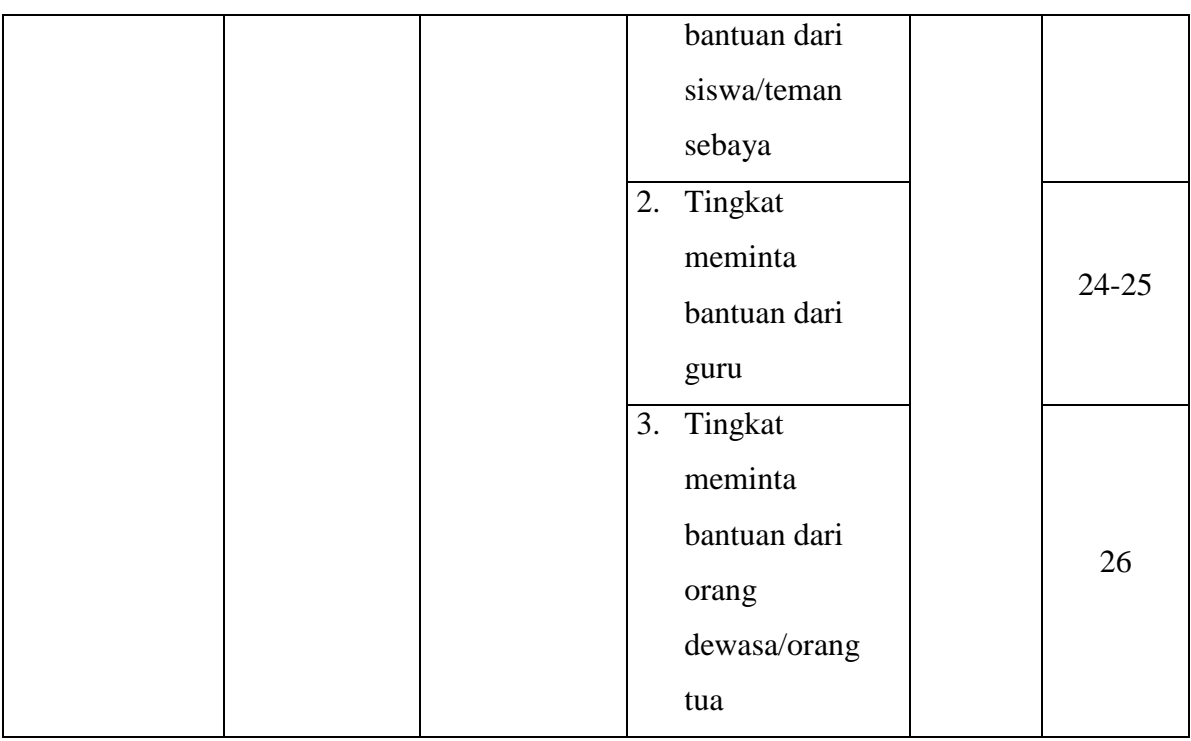

## **2) Operasional Variabel Kesiapan Belajar**

Menurut Slameto (2015, hlm. 113) mengemukakan bahwa kesiapan adalah keseluruhan kondisi seseorang yang membuatnya siap untuk memberikan respon atau jawaban didalam cara tertentu terhadap suatu situasi, yaitu 1) kondisi fisik, mental dan emosional, 2) kebutuhan-kebutuhan, motif dan tujuan belajar yang jelas, 3) pengetahuan dan keterampilan yang memadai ketika akan belajar.. Secara rinci operasional variabel regulasi diri dijabarkan pada tabel berikut:

## **Tabel 3. 2**

### **Operasional Variabel Kesiapan Belajar**

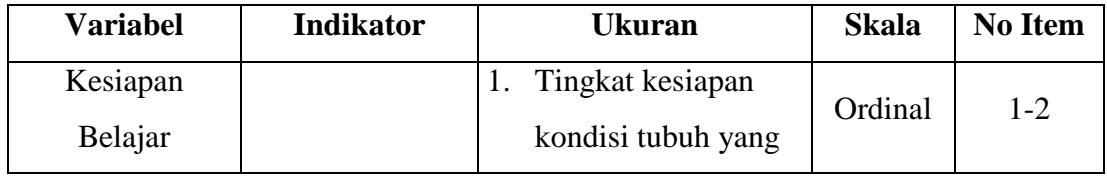

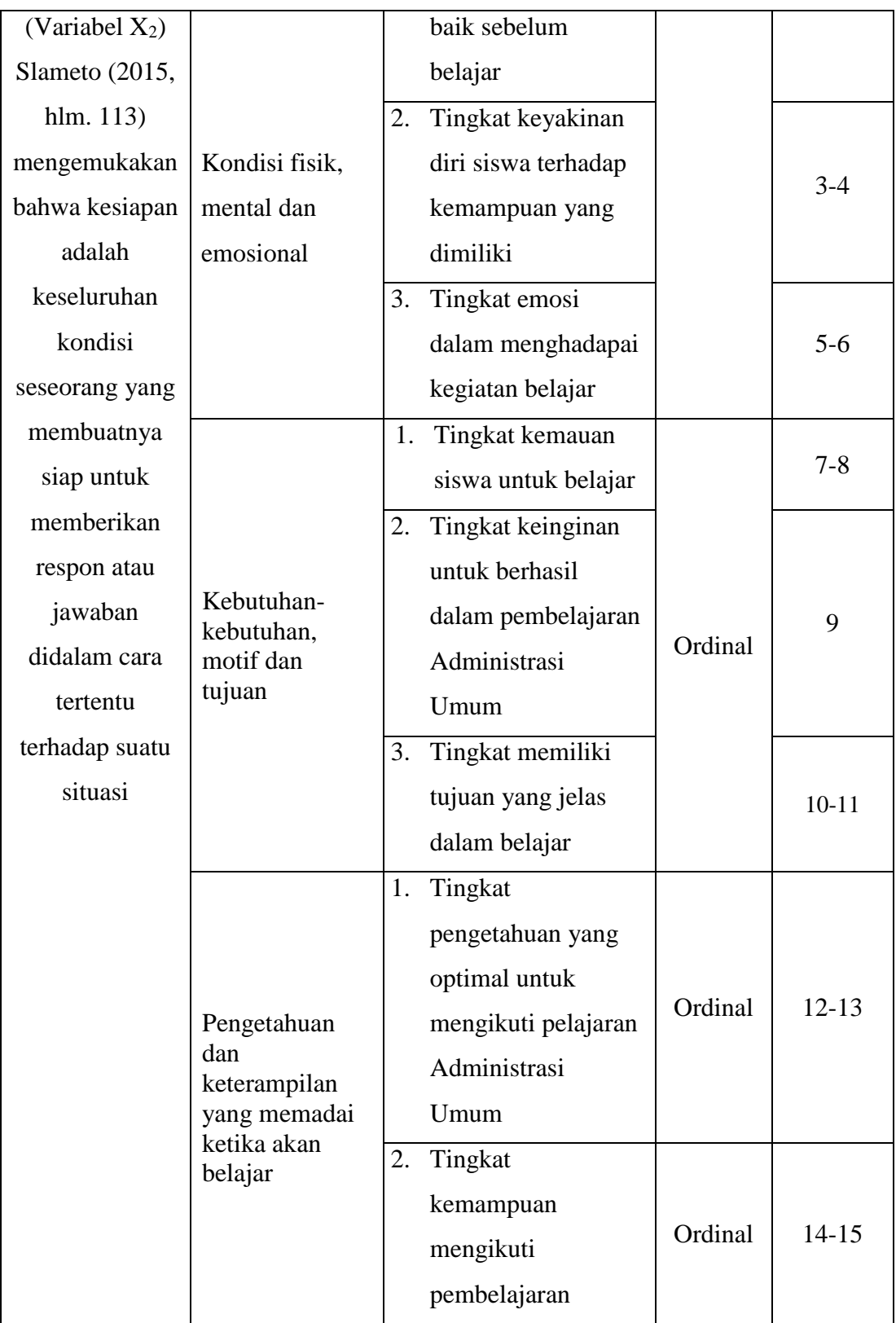

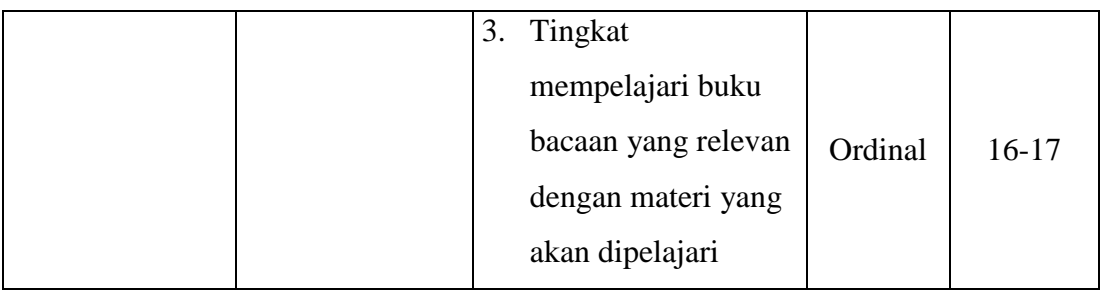

#### **3) Operasional Variabel Hasil Belajar**

Sudjana (2016, hal. 22) berpendapat bahwa hasil belajar adalah kemampuankemampuan yang dimiliki siswa setelah ia menerima pengalaman belajarnya. Secara garis besar, Bloom (dalam Sudjana, 2016, hlm. 22) membagi hasil belajar menjadi tiga ranah, yaitu ranah kognitif, ranah afektif dan ranah psikomotorik

Kemudian Menurut Syah (2013, hlm. 148) "pengungkapan hasil belajar meliputi segala ranah psikologis yang berubah sebagai akibat pengalaman dan proses belajar siswa". Untuk dapat mengukur hasil belajar siswa, maka diperlukan indikator-indikator yang dapat menunjukkannya. Syah (2013, hlm. 148) indikatorindikator tersebut yaitu meliputi 1) Ranah kognitif, 2) Ranah afektif, dan 3) Ranah psikomotor.

## **Operasional Variabel Hasil Belajar**

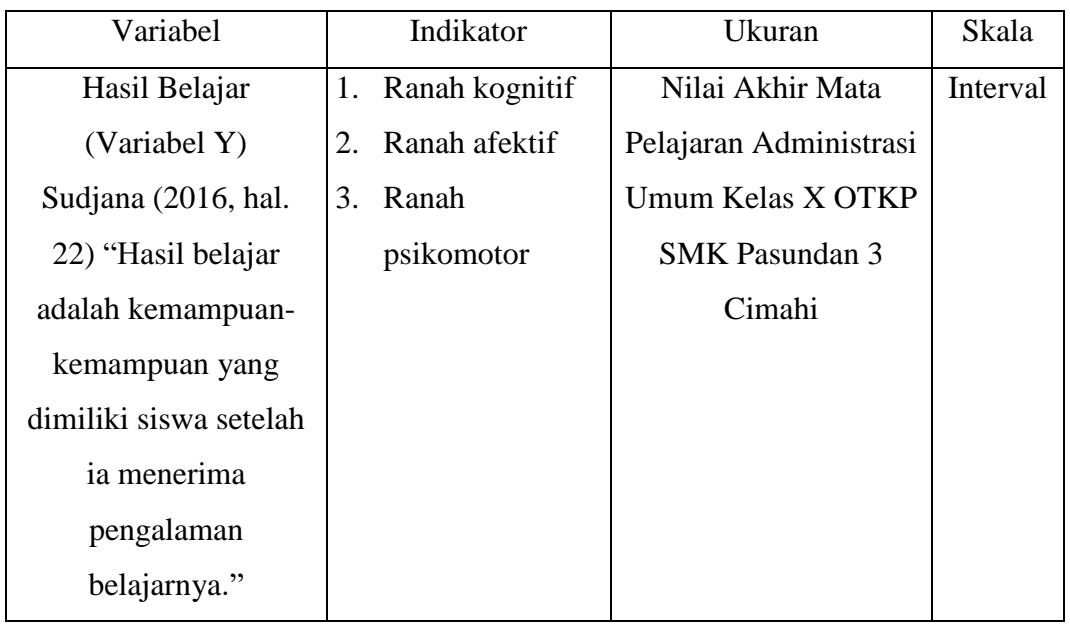

## **3.3.2 Populasi dan Sampel Penelitian**

Menurut Abdurahman, dkk. (2011, hlm 129) mengemukakan bahwa populasi adalah:

Keseluruhan elemen, atau unit penelitian, atau unit analisis yang memiliki ciri/karakteristik tertentu yang dijadikan sebagai objek penelitian atau menjadi perhatian dalam suatu penelitian (pengamatan). Dengan demikian, populasi tidak hanya terbatas pada sekelompok orang, tetapi apa saja yang menjadi perhatian kita.

Dalam penelitian ini yang menjadi populasi adalah siswa kelas X OTKP SMK Pasundan 3 Cimahi yang sedang menempuh mata pelajaran Admistrasi Umum dengan unit analisis yang berjumlah 62 orang. Adapun rincian dari populasi tersebut dapat dilihat pada tabel berikut:

## **Tabel 3. 4**

# **Populasi Siswa Kelas X OTKP SMK Pasundan 3 Cimahi Tahun Ajaran 2020/2021**

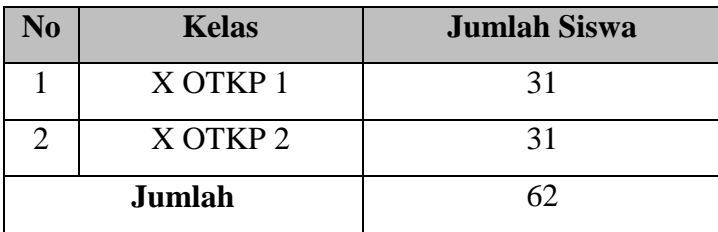

Sumber: Staff TU SMK Pasundan 3 Cimahi

Mengingat siswa kelas X OTKP SMK Pasundan 3 Cimahi berjumlah 62 orang, maka penelitian ini menjadi penelitian populasi dimana semua anggota populasi pada penelitian ini akan dijadikan unit analisis. Sehingga penelitian ini tidak melakukan proses penarikan sampel atau prosedur teknik penarikan sampel dan tidak ada penentuan ukuran sampel. Hal ini sebagaimana yang dikemukakan oleh Bungin (2017, hlm. 111):

Tidak semua penelitian menggunakan sampel sebagai sasaran penelitian, pada penelitian tertentu dengan skala kecil yang hanya memerlukan beberapa orang sebagai objek penelitian, ataupun beberapa penelitian kuantitatif yang dilakukan terhadap objek atau populasi kecil, biasanya penggunaan sampel tidak diperlukan. Hal tersebut karena keseluruhan objek penelitian dapat dijangkau oleh penulis. Dalam istilah penelitian kuantitatif, objek penelitian yang kecil ini disebut dengan sampel total atau sensus, yaitu keseluruhan populasi merangkap sebagai sampel penelitian.

Populasi pada penelitian ini adalah siswa kelas X OTKP di SMK Pasundan 3 Cimahi dengan unit analisis sebanyak 62 orang. Sekaitan dengan siswa yang masih dapat dijangkau seluruhnya oleh penulis, maka pada penelitian ini penulis mengambil seluruh anggota dari populasi.

#### **3.3.3 Teknik dan Alat Pengumpulan Data**

Pada penelitian ini, penulis menggunakan teknik dan alat pengumpulan data untuk mendapatkan data yang dibutuhkan agar nantinya dapat diolah dengan sedemikian rupa. Sebagaimana yang dijelaskan oleh Abdurahman dkk. (2011, hlm. 38) "Teknik pengumpulan data adalah cara yang dapat digunakan oleh peneliti untuk mengumpulkan data".

Teknik pengumpulan data yang digunakan penulis untuk mendapatkan data yang diperlukan adalah:

1) Wawancara

Wawancara dilakukan penulis untuk mengumpulkan data mengenai permasalahan belajar pada Mata Pelajaran Administrasi Umum untuk selanjutnya dimasukkan sebagai studi pendahuluan.

2) Dokumentasi

Pada penelitian ini, penulis mengumpulkan dokumentasi dari guru berupa data hasil belajar siswa kelas X OTKP SMK Pasundan 3 Cimahi pada Mata Pelajaran Administrasi Umum.

3) Kuisioner/angket

Menurut Abdurahman, dkk. (2011, hlm. 44) mengemukakan bahwa:

Kuisioner atau yang dikenal juga sebagai angket merupakan salah satu teknik pengumpulan data dalam bentuk pengajuan pertanyaan tertulis melalui sebuah daftar pertanyaan yang sudah dipersiapkan sebelumnya, dan harus diisi oleh responden. Responden pada penelitian ini yaitu siswa kelas X OTKP.

Selanjutnya, Abdurahman dkk. (2011, hlm. 45) menyebutkan bahwa alat pengumpulan data yang digunakan dalam teknik kuisioner adalah berupa daftar pertanyaan yang disiapkan oleh peneliti untuk disampaikan kepada responden yang jawabannya diisi oleh responden itu sendiri. Angket dalam penelitian ini disiapkan dalam dua jenis angket yang meliputi: 1) angket tentang regulasi diri, dan 2) angket tentang kesiapan belajar siswa.

#### **3.3.4 Pengujian Instrumen Penelitian**

Langkah penting dalam pengumpulan data penelitian adalah melakukan pengujian terhadap instrumen yang digunakan dengan meliputi dua hal, yaitu pengujuan validitas dan reliabiilitas.

#### **1) Uji Validitas**

Untuk mengetahui ke-valid-an suatu instrumen dalam penellitian, maka dilakukan uji validitas. Abdurrahman, dkk. (2011, hlm. 49) mengemukakan bahwa "suatu instrumen penelitian dikatakan valid jika instrumen dapat mengukur sesuatu dengan tepat apa yang hendak diukur".

Pengujian validitas instrumen dengan menggunakan rumus korelasi *product moment* yang dikemukakan oleh Karl Pearson (Abdurahman, dkk., 2011, hlm. 50) sebagai berikut:

$$
r_{xy} = \frac{N \sum XY - \sum X \cdot \sum Y}{\sqrt{[N \sum X^2 - (\sum X)^2][N \sum Y^2 - (\sum Y)^2]}}
$$

Dimana:

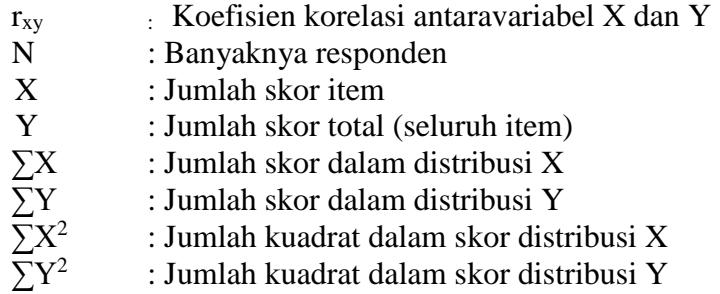

Adapun langkah kerja yang dapat dilakukan untuk mengukur validitas instrumen penelitian menurut Abdurahman, dkk. (2011, hlm. 50) sebagai berikut:

- 1) Menyebarkan instrumen yang akan diuji validitasnya kepada responden yang bukan responden sesungguhnya.
- 2) Mengumpulkan data hasil uji coba instrumen.
- 3) Memeriksa kelengkapan data, untuk memastikan lengkap tidaknya lembaran data yang terkumpul, termasuk di dalamnya memeriksa kelengkapan pengisian item angket.
- 4) Membuat tabel pembantu untuk menempatkan skor-skor item yang diperoleh. Hal ini untuk mempermudah perhitungan/pengolahan data selanjutnya.
- 5) Memberikan/menempatkan skor terhadap item-item yang sudah diisi dengan tabel pembantu.
- 6) Menghitumg nilai koefisien dari korelasi *product moment* untuk setiap bulir/item angket dari skor-skor yang diperoleh.
- 7) Memastikan nilai tabel koefisien korelasi pada derajat bebas (db) =  $n -$ 2, dimana n merupakan jumlah responden yang dilibatkan dalam uji validitas.
- 8) Membuat kesimpulan, yaitu dengan cara membandingkan nilai hitung r (r hitung) dan nilai tabel r (r tabel) dengan kriteria sebagai berikut:
	- a. Jika  $r_{xy \text{ hitung}} > r_{\text{ tablel}}$ , maka instrumen dinyatakan valid.
	- b. Jika  $r_{xy \text{ hitung}} \leq r_{\text{ tablel}}$ , maka instrumen dinyatakan tidak valid.

Untuk memudahkan perhitungan uji validitas maka penulis menggunakan

alat bantu hitung statistika, yaitu menggunakan *Software SPSS (Statistic Product and Service Solutions) Version 23.0*. Adapun langkah-langkahya adalah sebagai berikut:

- 1. Aktifkan program SPSS 23 sehingga tampak *spreadsheet*.
- 2. Buka *Variable View*, kemudian isi data sesuai dengan jumlah item yang yang ada.
- 3. Setelah mengisi *Variable View*, klik *Data View*, isi data sesuai dengan skor yang diperoleh dari responden.
- 4. Klik menu *Analyze*, pilih *Correlate*, pilih *Bivariate.*
- 5. Kemudian akan muncul kotak dialog. Pindahkan semua item dan totalnya dengan cara mengklik pada item pertama kemudian tekan Ctrl+A dan pindah variabel tersebut ke kotak Items sebelah kanan.
- 6. Pastikan sudah mencentang kolom *Pearson* kemudian klik OK, sehingga akan muncul hasilnya.

Berikut penulis sajikan data hasil uji validitas instrumen berdasarkan uji menggunakan aplikasi *SPSS Version 23.0*

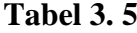

## **Hasil Uji Validitas Variabel Regulasi Diri (X1)**

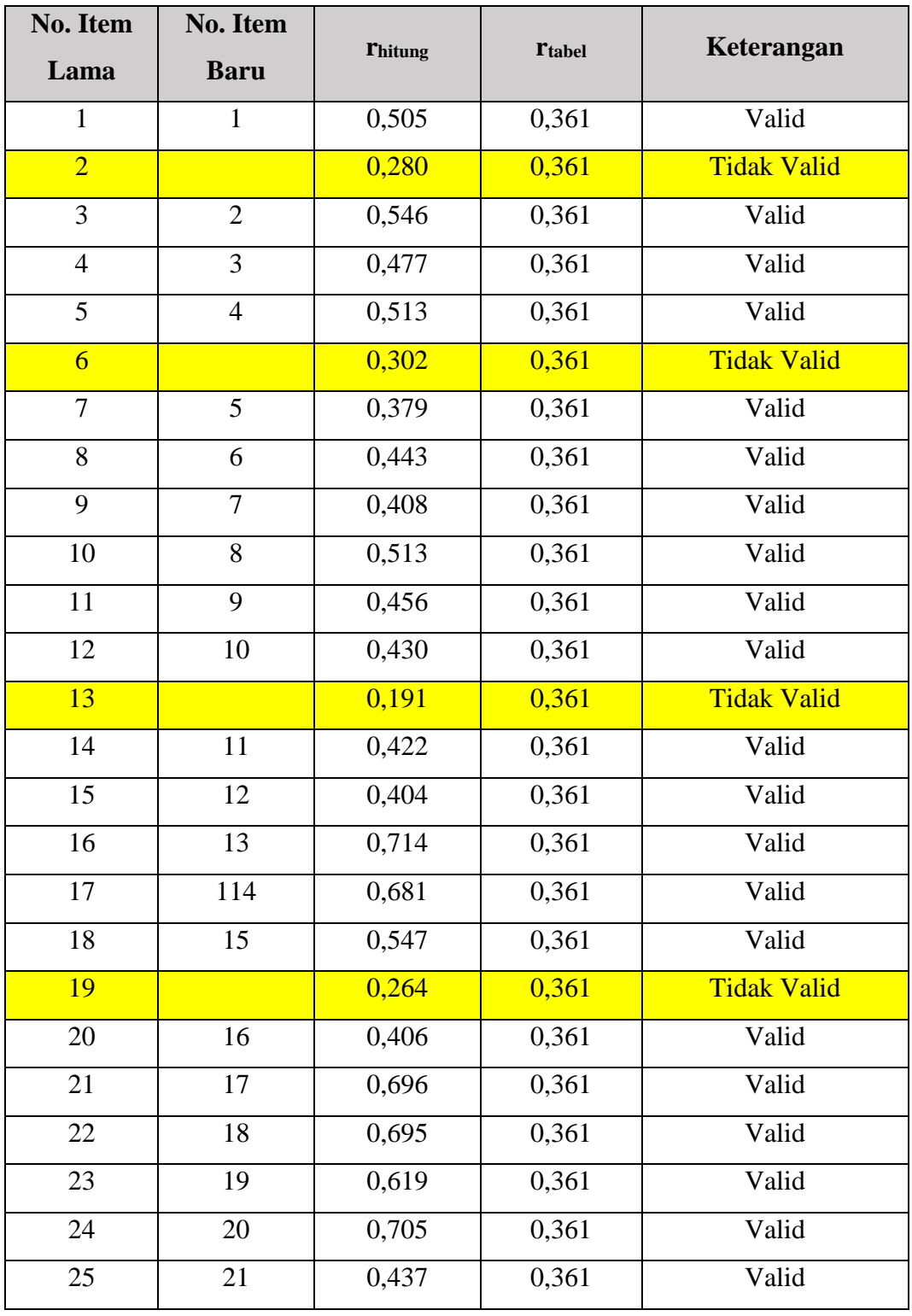

**Riviana Andini, 2021** *PENGARUH REGULASI DIRI DAN KESIAPAN BELAJAR TERHADAP HASIL BELAJAR SISWA KELAS X OTKP PADA MATA PELAJARAN ADMINISTRASI UMUM DI SMK PASUNDAN 3 CIMAHI* **Universitas Pendidikan Indonesia | repository.upi.edu | perpustakaan.upi.edu**

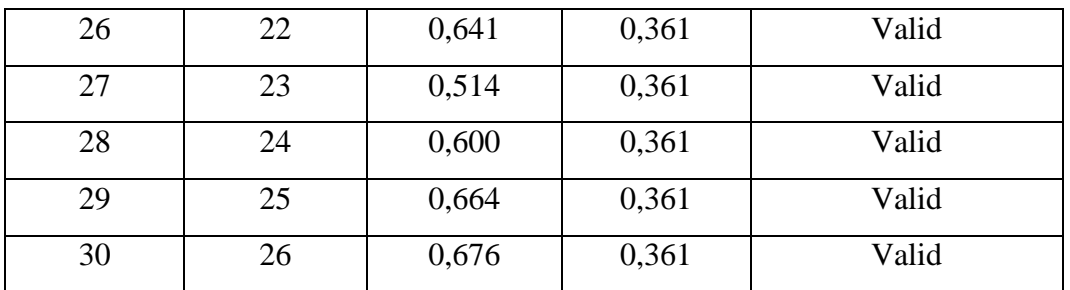

*Sumber: Hasil Uji Validitas (SPSS Version 23.0)*

Dari tabel pengujian validitas untuk variabel regulasi diri terhadap 30 item angket menunjukkan bahwa 26 item dinyatakan valid dan 4 item dinyatakan tidak valid. Item yang tidak valid tidak penulis perbaiki karena sudah terwakili oleh item pernyataan yang lain, sehingga jumlah item yang digunakan untuk mengumpulkan data variabel regulasi diri adalah berjumlah 26 item.

#### **Tabel 3. 6**

## **Hasil Uji Validitas Variabel Kesiapan Belajar (X2)**

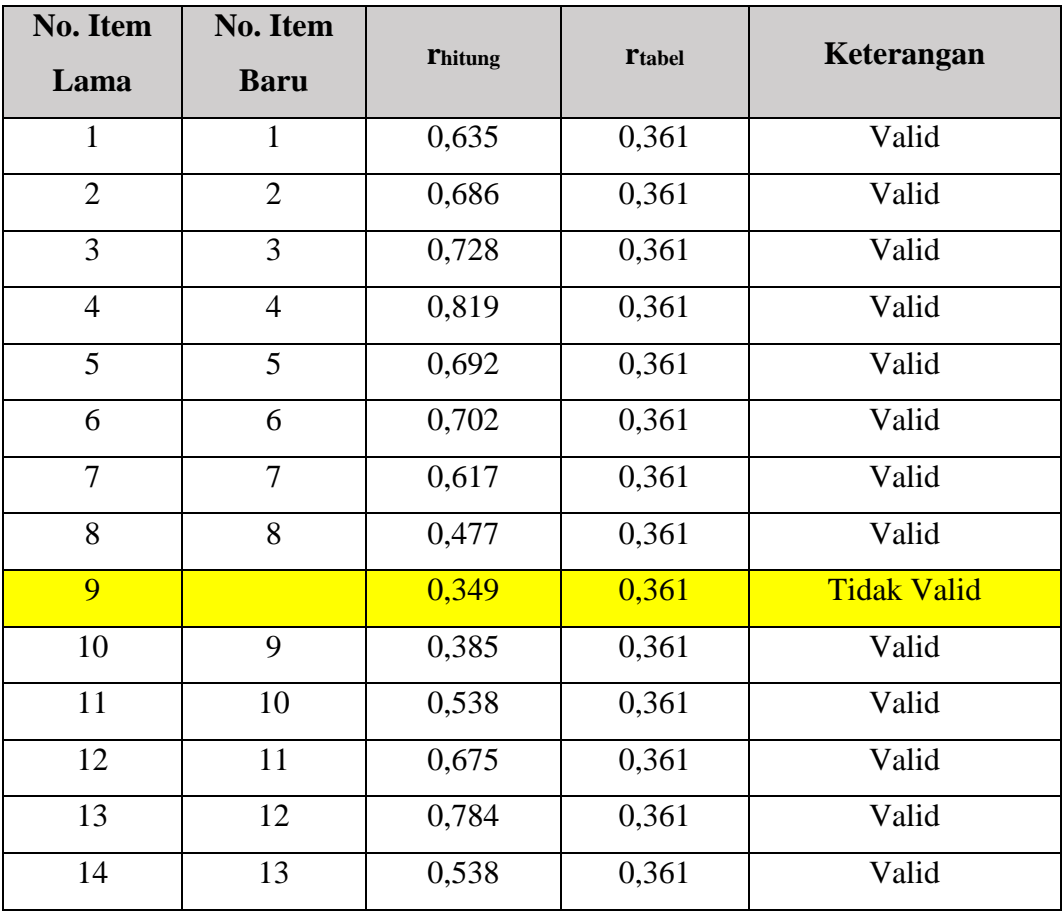

**Riviana Andini, 2021**

*PENGARUH REGULASI DIRI DAN KESIAPAN BELAJAR TERHADAP HASIL BELAJAR SISWA KELAS X OTKP PADA MATA PELAJARAN ADMINISTRASI UMUM DI SMK PASUNDAN 3 CIMAHI* **Universitas Pendidikan Indonesia | repository.upi.edu | perpustakaan.upi.edu**

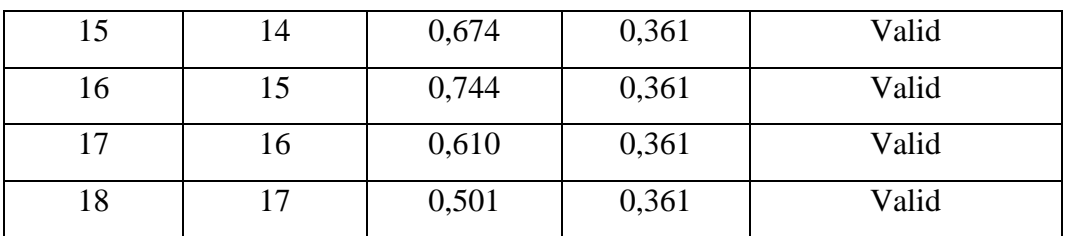

*Sumber: Hasil Uji Validitas (SPSS Version 23.0)*

Dari tabel pengujian validitas untuk variabel kesiapan belajar terhadap 18 item angket menunjukkan bahwa 17 item dinyatakan valid dan 1 item dinyatakan tidak valid. Item yang tidak valid tidak penulis perbaiki karena sudah terwakili oleh item pernyataan yang lain, sehingga jumlah item yang digunakan untuk mengumpulkan data variabel regulasi diri adalah berjumlah 17 item.

# **Tabel 3. 7 Jumlah Item Angket Hasil Uji Coba**

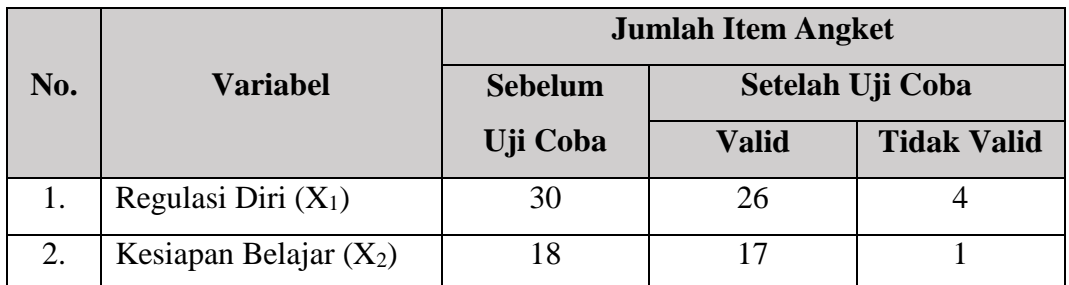

*Sumber: Hasil Uji Validitas (SPSS Version 23.0)*

#### **2) Uji Reliabilitas**

Tahap selanjutnya adalah uji reliabilitas, hal tersebut dilakukan agar hasil dari pengukuran instrumen penelitian ini dapat di percaya, seperti yang dikemukakan Abdurahman, dkk. (2011, hlm. 56) bahwa "uji reliabilitas instrumen dilakukan dengan tujuan untuk mengetahui konsistensi dari instrumen sebagai alat ukur, sehingga hasil dari suatu pengukuran dapat dipercaya".

Pengujian reliabilitas instrumen dapat dilakukan menggunakan rumus Koefisien Alfa (α) dari Cronbach (dalam Abdurahman, dkk., 2011, hlm. 56) yaitu:

$$
r_{11} = \left[\frac{k}{k-1}\right] \left[1 - \frac{\sum \sigma_i^2}{\sigma_t^2}\right]
$$

Dimana nilai varians dicari terlebih dahulu dengan menggunakan rumus sebagai berikut:

$$
\sigma^2 = \frac{\sum X^2 - \frac{(\sum X)^2}{N}}{N}
$$

Keterangan:

 $r_{11}$  : reliabilitas instrumen/koefisien korelasi/korelasi alpha

*k* : banyaknya bulir soal

 $\sum \sigma_i^2$ : jumlah varians bulir

 $6<sub>t</sub><sup>2</sup>$ : varians total

: jumlah skor

*N* : jumlah responden

Adapun langkah kerja yang dapat dilakukan untuk mengukur reliabilitas

instrumen penelitian menurut Abdurahman, dkk. (2011, hlm. 57) sebagai berikut:

- 1) Menyebarkan instrumen yang akan diuji validitasnya kepada responden yang bukan responden sesungguhnya.
- 2) Mengumpulkan data hasil uji coba instrumen.
- 3) Memeriksa kelengkapan data, untuk memastikan lengkap tidaknya lembaran data yang terkumpul, termasuk di dalamnya memeriksa kelengkapan pengisian item angket.
- 4) Membuat tabel pembantu untuk menempatkan skor-skor item yang diperoleh. Hal ini untuk mempermudah perhitungan/pengolahan data selanjutnya.
- 5) Memberikan/menempatkan skor terhadap item-item yang sudah diisi dengan tabel pembantu.
- 6) Menghitumg nilai varians masing-masing item dan varians total.
- 7) Menghitung nilai koefisien alfa.
- 8) Menentukan nilai tabel koefisien korelasi pada derajat bebas (db) =  $n -$ 2, dimana n merupakan jumlah responden yang dilibatkan dalam uji validitas.
- 9) Membuat kesimpulan, yaitu dengan cara membandingkan nilai hitung r (r hitung) dan nilai tabel r (r tabel) dengan kriteria sebagai berikut: Jika nilai  $r_{\text{hitung}} > r_{\text{table}}$ , maka instrumen dinyatakan reliabel.

10) Jika nilai r hitung  $\leq$  r tabel, maka instrumen dinyatakan tidak reliabel.

Untuk menghitung uji reliabilitas juga penulis menggunakan *Software SPSS* 

*(Statistic Product and Service Solutions) Version 23.0*. Adapun langkah-langkahya adalah sebagai berikut:

- 1. Aktifkan program SPSS 23 sehingga tampak *spreadsheet*.
- 2. Input data tiap item dari setiap variabel kedalam *Data View.*
- 3. Klik menu *Analyze*, pilih *Scale*, pilih *Reliability Analysis*.
- 4. Pindahkan semua item ke kotak items yang ada di sebelah kanan
- 5. Klik *statistics* kemudian beri centang pada kolom *scale if item deleted* klik *continue*, kemudian pastikan dalam keadaan model *Alpha.*
- 6. Klik OK, sehingga akan muncul hasilnya

Berikut penulis sajikan data hasil uji reliabilitas variabel regulasi diri dan kesiapan belajar berdasarkan uji menggunakan aplikasi *SPSS Version 23.0*

## **Tabel 3. 8**

**Hasil Uji Reliabilitas Variabel X<sup>1</sup> dan Variabel X<sup>2</sup>**

| No. | Variabel                 | <b>Hasil</b>   |               | Keterangan |
|-----|--------------------------|----------------|---------------|------------|
|     |                          | <b>Thitung</b> | <b>Ttabel</b> |            |
|     | Regulasi Diri $(X_1)$    | 0,897          | 0,361         | Reliabel   |
|     | Kesiapan Belajar $(X_2)$ | 0,908          | 0,361         | Reliabel   |

*Sumber: Hasil Uji Reliabilitas (SPSS Version 23.0)*

Dari hasil uji reliabilitas terhadap variabel  $X_1$  dan  $X_2$  di atas menunjukkan bahwa kedua variabel tersebut dinyatakan reliabel karena jumlah  $r_{\text{hitung}} > r_{\text{table}}$ . Setelah memperlihatkan hasil kedua pengujian instrumen di atas, peneliti dapat menyimpulkan bahwa instrumen dinyatakan valid dan reliabel.

### **3.3.5 Pengujian Persyaratan Analisis Data**

Sebelum melakukan pengujian hipotesis, analisis data yang dilakukan harus terlebih dahulu memenuhi beberapa syarat, diantaranya melalui pengujian sebagai berikut:

### **1) Uji Homogenitas**

Uji homogenitas dilakukan untuk menilai adakah perbedaan varians antara dua kelompok atau lebih. Abdurahman, dkk (2011, hlm. 264) mengemukakan bahwa "Ide dasar uji asumsi homogenitas adalah untuk kepentingan akurasi data dan keterpercayaan terhadap hasil penelitian. Uji asumsi homogenitas merupakan uji perbedaan antara dua kelompok, yaitu dengan melihat perbedaan varians kelompoknya. Dengan demikian pengujian homogenitas varians ini mengasumsikan bahwa skor setiap variabel memiliki varians yang homogen".

Uji statistika yang dapat digunakan adalah Uji Burlett. Kriteria yang digunakan adalah apabila nilai hitung  $x^2$  > nilai tabel  $x^2$ , maka H<sub>0</sub> menyatakan

varians skornya homogen ditolak, dalam hal lainnya diterima. Nilai hitung  $x^2$ diperoleh dengan rumus berikut:

$$
x^2 = (In10) \left[ B - \left( \sum \text{db. Log} S_i^2 \right) \right]
$$

Sumber: Abdurahman dkk (2011, Hlm. 264-265)

Dimana:

 $S_i^2$ : Varians tiap kelompok data

 $db_i$  : n-1 = Derajat kebebasan tiap kelompok

B : Nilai Barlett = 
$$
(Log S^2_{gab})(\Sigma db_i)
$$

$$
S^2_{\text{gab}} \qquad \text{: Varians gabungan= } S^2_{\text{gab}} = \frac{\sum db . S^2_i}{\sum db}
$$

Adapun langkah-langkah yang dilakukan adalah sebagai berikut:

- 1) Menentukan kelompok-kelompok data, dan menghitung varians untuk tiap kelompok tersebut.
- 2) Membuat tabel pembantu untuk memudahkan proses perhitungan, dengan model tabel sebagai berikut:

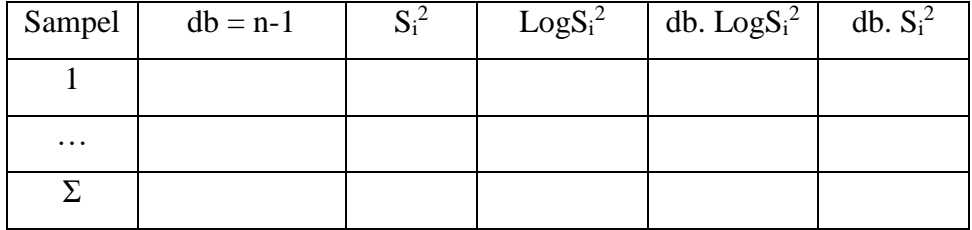

- 3) Menghitung varians gabungan.
- 4) Menghitung log dari varians gabungan.
- 5) Menghitung nilai Barlett.
- 6) Menghitung nilai  $x^2$ .
- 7) Menentukan nilai dan titik kritis.
- 8) Membuat kesimpulan.

Penulis melakukan pengujian homogenitas menggunakan bantuan *Software SPSS (Statistic Product and Service Solutions) version 23.0* untuk mempermudah pengujian dengan langkah langkah menurut Riduwan (2011, hlm. 53-59) sebagai berikut:

- 1. Aktifkan program SPSS 23.0 sehingga tampak *spreadsheet*
- 2. Aktifkan *Variable View*, kemudian isi data sesuai dengan keperluan
- 3. Setelah mengisi *Variable View*, klik *Data View*, isikan data sesuai dengan skor total variabel  $X_1, X_2$ , dan Y yang diperoleh dari responden
- 4. Klik menu *Analyze,* pilih *Compare Means*, Pilih *One-Way Anova*
- 5. Setelah itu akan muncul kotak dialog *One-Way Anova*
- 6. Pindahkan item variabel Y ke kotak *Dependent List* dan Item variabel X1 dan X2 pada *Factor*
- 7. Masih pada kotak *One-Way Anova*, klik *Options*, sehingga tampil kotak dialog *Options*, pada kotak dialog *Statistics* pilih *Descriptives* dan *Homogenity of variance test* lalu semua perintah diabaikan
- *8.* Jika sudah, klik *Continue* sehingga kembali ke kotak dialog *Options*
- 9. Klik **OK**, sehingga muncul hasilnya.

#### **2) Uji Linieritas**

Uji dilakukan untuk mengetahui hubungan antar variabel yang akan diteliti bersifat linier. Uji linieritas ini dilakukan dengan uji kelinieran regresi. Sebelum menguji linieritas regresi harus diketahui persamaan regresi sederhana yaitu:

$$
\hat{Y} = a + bX
$$

Keterangan :

 $\hat{Y}$  = Variabel dependen yaitu hasil belajar siswa

a = Konstanta

b = Angka arah atau koefisien regresi, yang menunjukkan angka peningkatan atau penurunan variabel dependen yang didasarkan pada variabel independent. Bila b (+) maka naik dan bila (-) maka terjadi penurunan.

Adapun langkah-langkah yang dapat dilakukan dalam pengujian linieritas regresi menurut Abdurahman, dkk (2011, hlm. 267-268) adalah sebagai berikut:

- 1) Menyusun tabel kelompok data variabel x dan variabel y.
- 2) Menghitung jumlah kuadrat regresi  $(JK_{reg(a)})$  dengan rumus:  $(\sum Y)^2$

 $JK_{reg(a)} =$  $\boldsymbol{n}$ 

- 3) Menghitung jumlah kuadrat regresi b | a (J $K_{reg\,b\,|\,a}$ ), dengan rumu:  $JK_{reg\,b\,/\,a}=b.\big|\bigtriangledown XY\bigtriangleup \sum X$  .  $\sum Y$  $\boldsymbol{n}$ )
- 4) Menghitung jumlah kuadrat residu (JKres), dengan rumus:

$$
JK_{res} = \sum Y^2 - JK_{reg\ b\ /a} - JK_{reg\ (a)}
$$

5) Menghitung rata-rata jumlah kuadrat regresi a  $(RJK_{\text{rec}(a)})$ , dengan rumus:

 $RJK_{reg(a)} = JK_{reg(a)}$ 

6) Menghitung rata-rata jumlah kuadrat regresi b/a ( $RJK_{reg(a)}$ ), dengan rumus:

 $R$ *J* $K_{reg\ b/a}$  = *J* $K_{reg\ b/a}$ 

7) Menghitung rata-rata jumlah kuadrat residu ( $RJK_{res}$ ), dengan rumus:  $\check{I}K_{\text{res}}$ 

$$
RJK_{res} = \frac{J^{11}res}{n-2}
$$

8) Menghitung jumlah kuadrat error  $(JK_E)$ , dengan rumus:

$$
JK_E = \sum_{k} {\sum Y^2} - \frac{(\sum Y)^2}{n}
$$

Untuk menghitung J $K_E$  urutkan data x mulai dari data yang paling kecil sampai data yang paling besar berikut disertai pasangannya.

- 9) Menghitung jumlah kuadrat tuna cocok  $(JK_{TC})$ , dengan rumus:  $JK_{TC} = JK_{res} - JK_E$
- 10) Menghitung rata-rata jumlah kuadrat tuna cocok ( $RJK_{TC}$ ), dengan rumus:

$$
RJK_{TC} = \frac{JK_{TC}}{k-2}
$$

11) Menghitung rata-rata jumlah kuadrat error (RJKE), dengan rumus:  $I\overline{K}_{\overline{R}}$ 

$$
RJK_E = \frac{J - E}{n - k}
$$

12) Mencari nilai uji F dengan rumus:

$$
F = \frac{RJK_{TC}}{RJK_E}
$$

- 13) Menentukan kriteria pengukuran: Jika nilai uji F < nilai tabel F, maka distribusi berpola linier.
- 14) Mencari nilai F<sub>tabel</sub> pada taraf signifikansi 95% atau  $\alpha = 5\%$ menggunakan rumus:  $F_{(1-a)(db TC, db E)}$  dimana db TC = k-2 dan db E = nk.

Membandingkan nilai uji F dengan nilai tabel F kemudian membuat kesimpulan.

Penulis melakukan pengujian linieritas menggunakan bantuan *Software* 

*SPSS (Statistic Product and Service Solutions) version 23.0* untuk mempermudah pengujian dengan langkah langkah menurut Riduwan (2011, hlm. 53-59) sebagai berikut:

- 1. Aktifkan program SPSS 23.0 sehingga tampak *spreadsheet*
- 2. Aktifkan *Variable View*, kemudian isi data sesuai dengan keperluan
- 3. Setelah mengisi *Variable View*, klik *Data View*, isikan data sesuai dengan skor total variabel  $X_1, X_2$ , dan Y yang diperoleh dari responden
- 4. Klik menu *Analyze,* pilih *Compare Means*, Pilih *Means*
- 5. Setelah itu akan muncul kotak dialog *Means*
- 6. Pindahkan item variabel Y ke kotak *Dependent List* dan Item variabel X<sup>1</sup> dan X<sup>2</sup> pada *Independent List*
- 7. Masih pada kotak *Means*, klik *Options*, sehingga tampil kotak dialog *Options*, pada kotak dialog *Statistics for First Layer* pilih *Test for Linierity* lalu semua perintah diabaikan
- *8.* Jika sudah, klik *Continue* sehingga kembali ke kotak dialog *Options*
- 9. Klik **OK**, sehingga muncul hasilnya.

## **3.3.6 Teknik Analisis Data**

Teknik analisis data diperlukan untuk mengolah suatu data menjadi informasi yang mudah dipahami. Penelitian ini menggunakan pendekatan kuantitatif. Maka teknik analisis data yang digunakan untuk menjawab rumusan masalah atau pengujian hipotesisnya menggunakan metode statistik (Sugiyono, 2013, hlm. 243).

Sugiyono (2013, hlm. 244) berpendapat bahwa:

Analisis data adalah proses mencari dan menyusun secara sistematis data yang diperoleh dari hasil wawancara, catatan lapangan, dan bahan-bahan lain, sehingga dapat mudah difaharni, dan temuannya dapat diinformasikan kepada orang lain. Analisis data dilakukan dengan mengorganisasikan data, menjabarkannya ke dalam unit-unit, melakukan sintesa, menyusun ke dalam pola, memilih mana yang penting dan yang akan dipelajari, dan membuat kesimpulan yang dapat diceriterakan kepada orang lain.

Adapun, langkah-langkah analisis data dapat dilakukan sebagai berikut:

- 1) Tahap mengumpulkan data, dilakukan melalui instrumen pengumpulan data.
- 2) Tahap *editing*, yaitu memeriksa kejelasan dan kelengkapan pengisian instrumen pengumpulan data.
- 3) Tahap koding (pemberian kode), yaitu proses identifikasi dan klasifikasi dari setiap pertanyaan yang terdapat dalam instrumen pengumpulan data menurut variabel-variabel yang diteliti. Diberikan pemberian skor dari setiap item berdasarkan ketentuan yang ada.

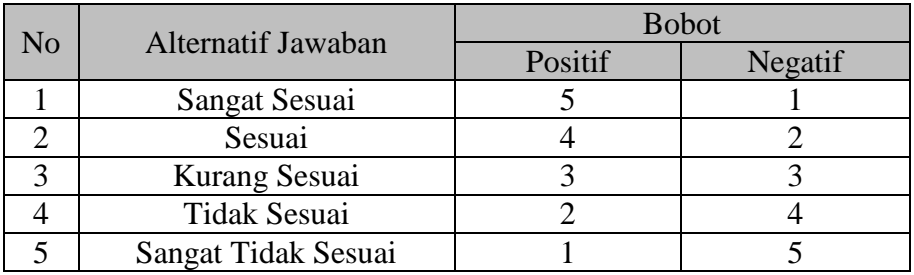

4) Tahap tabulasi data, ialah mencatat/entri data ke dalam tabel induk penelitian. Dalam hal ini hasil koding digunakan ke dalam tabel rekapitulasi secara lengkap untuk seluruh bulir setiap variabel.

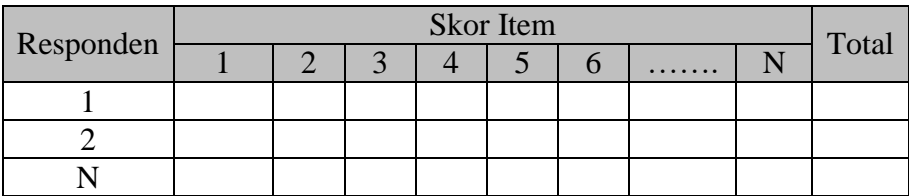

5) Tahap analisis data, yaitu mendeskripsikan data agar dapat diketahui dan dipahami karakteristik yang dimiliki oleh data.

Teknik analisis data dalam penelitian kuantitatif ini terdapat dua macam teknik, yaitu teknik analisis data deskriptif dan teknik analisis data inferensial.

#### **1) Teknik Analisis Deskriptif**

Sugiyono (2013, hlm. 147) mengemukakan bahwa statistik deskriptif adalah statistik yang digunakan untuk menganalisis data dengan cara mendeskripsikan atau menggambarkan data yang telah terkumpul sebagaimana adanya tanpa bermaksud membuat kesimpulan yang berlaku untuk umum atau generalisasi.

Analisis deskriptif dilakukan untuk menjawab rumusan maslah nomor 1, 2, 3 yang telah dikemukankan pada latar belakang, yaitu untuk mengetahui gambaran tingkat regulasi diri siswa kelas X OTKP pada mata pelajaran Administrasi Umum di SMK Pasundan 3 Cimahi, mengetahui gambaran tingkat kesiapan belajar siswa kelas X OTKP pada mata pelajaran Administrasi Umum di SMK Pasundan 3 Cimahi, dan mengetahui gambaran ketercapaian hasil belajar siswa kelas X OTKP pada mata pelajaran Administrasi Umum di SMK Pasundan 3 Cimahi.

Agar mempermudah dalam mendeskripsikan variabel penelitian, maka digunakan kriteria tertentu yang mengacu pada rata-rata skor kategori angket yang diperoleh dari responden. Data yang diperoleh kemudian diolah, maka akan diperoleh rincian skor dan kedudukan responden berdasarkan urutan angket yang masuk untuk masing-masing variabel. Untuk mempermudah dalam mendeskripsikan variabel penelitian, maka digunakan kriteria tertentu yang mengacu pada pada rata-rata skor angket yang diperoleh dari responden. Untuk mengetahui jarak rentang pada interval pertama sampai dengan interval kelima digunakan rumus sebagai berikut.

#### **Regulasi Diri**

Rentang  $=$  skor maksimal-skor minimal  $=$  4,611-1,000  $=$  3,611 Lebar interval = rentang/banyaknya interval =  $3.611/5 = 0.722$ 

Jadi interval pertama memiliki batas bawah 1,000, interval kedua memiliki batas bawah 1,722, interval ketiga memiliki batas bawah 2,444, interval keempat memiliki batas bawah 3,166, interval kelima memiliki batas bawah 3,888.

#### **Kesiapan Belajar**

Rentang  $=$  skor maksimal-skor minimal  $=$  3,949-1,000  $=$  2,949

Lebar interval = rentang/banyaknya interval =  $2,949/5 = 0,590$ 

Jadi interval pertama memiliki batas bawah 1,000, interval kedua memiliki batas bawah 1,590, interval ketiga memiliki batas bawah 2,180, interval keempat memiliki batas bawah 2,770 , interval kelima memiliki batas bawah 3,360.

Maka didapat kriteria penafsiran berupa tabel yang disajikan sebagai berikut:

|                | Variabel $X_1$  |               | Variabel $X_2$     |               |
|----------------|-----------------|---------------|--------------------|---------------|
| N <sub>o</sub> | (Regulasi Diri) |               | (Kesiapan Belajar) |               |
|                | Kategori        | Penafsiran    | Kategori           | Penafsiran    |
|                | 1,000-1,721     | Sangat Rendah | 1,000-1,589        | Sangat Rendah |
| $\overline{2}$ | 1,722-2,443     | Rendah        | 1,590-2,179        | Rendah        |
| 3              | 2,444-3,165     | Sedang        | 2,180-2,769        | Sedang        |
| $\overline{4}$ | 3,166-3,887     | Tinggi        | 2,770-3,359        | Tinggi        |
|                | 3,888-4,611     | Sangat Tinggi | 3,360-3,949        | Sangat Tinggi |

**Tabel 3. 9 Kriteria Penafsiran Skor Rata-rata Deskripsi Variabel X<sup>1</sup> dan X<sup>2</sup>**

*Sumber: Diadaptasi dari Skor Jawaban Responden*

Untuk mengetahui gambaran ketercapaian tentang variabel hasil belajar di SMK Pasundan 3 Cimahi, maka terlebih dahulu dibuatkan tabel sebagai berikut:

**Tabel 3. 10 Kriteria Penafsiran Deskripsi Variabel Y**

| Rentang | Ukuran Variabel Hasil Belajar |
|---------|-------------------------------|
|         | Mencapai KKM                  |
| - 75    | Belum Mencapai KKM            |

*Sumber: Diadaptasi dari Skor Jawaban Responden*

#### **2) Teknik Analisis Inferensial**

Analisis inferensial dilakukan untuk menjawab rumusan maslah nomor 4, 5, 6 yang telah dikemukankan pada latar belakang, yaitu untuk mengetahui "adakah pengaruh regulasi diri terhadap hasil belajar siswa kelas X OTKP pada Mata Pelajaran Administrasi Umum di SMK Pasundan 3 Cimahi", "adakah pengaruh kesiapan belajar terhadap hasil belajar siswa kelas X OTKP pada Mata Pelajaran Administrasi Umum di SMK Pasundan 3 Cimahi", dan untuk mengetahui "adakah pengaruh regulasi diri dan kesiapan belajar terhadap hasil belajar siswa kelas X OTKP pada Mata Pelajaran Administrasi Umum di SMK Pasundan 3 Cimahi".

Penelitian ini menggunakan analisis parametrik, yang dimana mensyaratkan data sekurang-kuangnya harus berskala ukur interval. Sehubungan dengan terdapatnya data variabel yang berbentuk skala ordinal seperti yang tecantum pada operasional variabel, maka semua data ordinal yang telah dikumpulkan peneliti terlebih dahulu dikonversi menjadi skala interval menggunakan bantuan *Software Microsoft Excel 2013* melalui *Method Succesive Interval* (MSI).

Install Microsoft Office 2013, kemudian double klik file excel yang sudah di install

- 1. Masuk ke menu bar kemudian pilih *add ins.*
- 2. Pada *Statistics*, kemudian pilih *Successive Interval*
- *3.* Pada *Successive Interval* disediakan tiga menu, yaitu, *input, output option.*
- 4. Pada menu *input* terdapat *data range* diisi dengan sel data Ordinal yang akan diubah ke data Interval pada menu *Option Min Value* (nilai terendah) diisi dengan angka 1 dan *Max Value* (data tertinggi) diisi dengan angka 5 karena skala yang digunakan 1-5 (skala likert).

Sedangkan pada menu *output* diisi dengan sel yang akan digunakan untuk hasil pengubahan data Ordinal ke Interval.

Setelah mendapatkan nilai Interval dari proses MSI maka dapat diproses dengan teknik analisis data inferensial yang terdiri dari 4 langkah, pertama merumuskan hipotesis statistik, lalu menghitung regresi, koefisien korelasi, dan koefisien determinasi.

#### **a. Analisis Regresi Ganda**

Analisis data inferensial pada penelitian ini menggunakan analisis regresi ganda. Menurut Abdurahman, dkk. (2011, hlm. 223) mengatakan bahwa "analisis regresi ganda merupakan pengembangan dari analisis regresi sederhana. Analisis regresi ganda digunakan untuk meramalkan nilai pengaruh dua variabel bebas atau lebih terhadap satu bariabel terikat"

Pada analisis regresi ganda ini, variabel bebas yaitu regulasi diri  $(X_1)$  dan kesiapan belajar  $(X_2)$  yang mempengaruhi variabel terikat yaitu hasil belajar siswa (Y). Adapun persamaan analisis regresi untuk kedua variabel bebas tersebut dapat dirumuskan sebagai berikut:

$$
\hat{Y} = a + b_1 X_1 + b_2 X_2
$$

Keterangan :

 $\hat{Y}$  = variabel dependen yaitu hasil belajar siswa

- $a =$ konstanta
- $b_1$  = koefisien regresi untuk regulasi diri siswa
- $b_2$  = koefisien regresi untuk kesiapan belajar siswa
- $X_1$  = variabel independen yaitu untuk regulasi diri siswa

 $X_2$  = variabel independen yaitu untuk kesiapan belajar siswa

Penulis menggunakan bantuan *Software SPSS (Statistic Product and Service Solutions) version 23.0* untuk mempermudah pengujian dengan langkah langkah

menurut Riduwan (2011, hlm. 53-59) sebagai berikut:

- 1. Aktifkan program SPSS 23.0 sehingga tampak *spreadsheet*
- 2. Aktifkan *Variable View*, kemudian isi data sesuai dengan keperluan
- 3. Setelah mengisi *Variable View*, klik *Data View*, isikan data sesuai dengan skor total variabel  $X_1, X_2$ , dan Y yang diperoleh dari responden
- 4. Klik menu *Analyze,* pilih *Correlations Means*, untuk mendapatkan sig, (2-tailed) lalu *Regression* dan pilih *Linear.*
- 5. Pindahkan item variabel Y ke kotak *Dependent List* dan item variabel X<sup>1</sup> dan X<sup>2</sup> pada *Independent List.*
- 6. Klik *Statistics* : pilih *Estimates, Model fit*, dan *Descriptive* lalu klik *Continue.*
- 7. Klik *Plots* lalu masukkan **SDRESID** ke kotak Y dan **ZPRED** ke kotak X, lalu klik *Next.*
- 8. Masukkan **ZPRED** kotak Y dan *DEPENDENT* kotak X
- 9. Pilih *Histogram* dan *Normal probability plot*
- 10. Jika sudah, klik *Continue* sehingga muncul *Linear Regression:Plots*.
- 11. Klik **Save**, pada *Predicted Value* pilih *Unstandardized* dan *Prediction Intervals* klik *Mean* dan *Individu* kemudian klik *Continue*.
- 12. Klik *Options,* (pastikan bahwa kondisi taksiran *Probability* dalam kondisi *default* sebesar 0,05%), lalu klik *Continue.*
- 13. Klik **OK**, sehingga muncul hasilnya.

## **b. Menghitung Koefisien Korelasi**

Untuk mengetahui hubungan antara variabel X dengan variabel Y dicari dengan menggunakan rumus Koefisien Korelasi. Koefisien Korelasi dalam penelitian ini menggunakan Product Moment dari Karl Pearson dalam Abdurahman, dkk. (2011, hlm. 193) dengan rumus sebagai berikut:

$$
r_{xy} = \frac{N \sum XY - \sum X \cdot \sum Y}{\sqrt{[N \sum X^2 - (\sum X)^2][N \sum Y^2 - (\sum Y)^2]}}
$$

Koefisien korelasi  $(r)$  menunjukkan derajat korelasi antara variabel X dan variabel Y. Nilai koefisien korelasi harus terdapat dalam batas-batas :  $-1 < r < +1$ . Tanda positif menunjukkan adanya korelasi positif atau korelasi antar dua variabel yang berarti. Setiap kenaikan nilai variabel X maka akan di ikuti dengan penurunan nilai Y dan berlaku sebaliknya.

- 1) Jika nilai  $r = +1$  atau mendekati  $+1$ , maka korelasi antara kedua variabel sangat kuat dan positif
- 2) Jika nilai  $r = -1$  atau mendekati -1, maka korelasi antara kedua variabel sangat kuat dan negatif
- 3) Jikan nilai  $r = 0$ , maka korelasi variabel yang di teliti tidak ada sama sekali atau sangat lemah

Untuk mengetahui tingkat keeratan hubungan variabel X terhadap Y maka

dibuatlah klasifikasinya sebagai berikut:

**Tabel 3. 11 Tabel Intepretasi Koefisien Korelasi**

| <b>Besar</b> r <sub>xy</sub>                                                           | <b>Intepretasi</b>                                    |  |  |
|----------------------------------------------------------------------------------------|-------------------------------------------------------|--|--|
| $0,00 - 0,20$                                                                          | Hubungan sangat lemah (diabaikan, dianggap tidak ada) |  |  |
| $\geq 0.20 - < 0.40$                                                                   | Hubungan rendah                                       |  |  |
| $\geq 0.40 - < 0.70$                                                                   | Hubungan sedang atau cukup                            |  |  |
| $\geq 0.70 - < 0.90$                                                                   | Hubungan kuat atau tinggi                             |  |  |
| $\geq 0.90 - \leq 1.00$                                                                | Hubungan sangat kuat atau tinggi                      |  |  |
| $\overline{1}$ $\overline{1}$ $\overline{1}$<br>$111 \pm 0.011$ $11$<br>1701<br>$\sim$ |                                                       |  |  |

*Sumber : Abdurahman, dkk (2011, hlm. 179)*

## **c. Koefisien Determinasi**

Untuk mengetahui seberapa besar pengaruh variabel X terhadap variabel Y dapa tmenggunakan rumus kofisien determinasi. Abdurahman, dkk. (2011, hlm. 218) mengemukakan bahwa:

Koefisien determinasi merupakan koefisien korelasi yang dikuadratkan  $(r^2)$ yang digunakan untuk melihat besarnya pengaruh variabel bebas terhadap variabel terikat. Ini berarti juga bahwa penggunaan koefisien determinasi dilakukan apabila hubungan antara variabel yang dikaji, secara konsep menunjukkan hubungan kausalitas.

Adapun rumus yang digunakan untuk melihat besarnya pengaruh atau kontribusi varianel bebas terhadap variabel terikat adalah sebagai berikut:

> Koefisien Determinasi =  $r^2 \times 100\%$ *Sumber: Abdurahman, dkk. (2011, hlm. 219)*

## **3.3.7 Pengujian Hipotesis**

Menurut Abdurahman, dkk. (2011, hlm. 150). Hipotesis merupakan jawaban sementara terhadap rumusan masalah penelitian, oleh karena itu hipotesis harus diuji kebenarannya. Pengujian hipotesis adalah suatu prosedur dalam menguji suatu hipotesis yang akan menghasilkan suatu keputusan apakah hipotesis tersebut diterima atau ditolak.

Pada penelitian ini, hipotesis yang telah dirumuskan akan diuji dengan statistik parametris antara lain dengan menggunakan uji-t *(t-test)* dan Uji-F *(F-test)*  terhadap koefisien regresi.

## **3.2.7.1 Uji t**

Uji hipotesis secara parsial digunakan untuk mengetahui pengaruh dari masing-masing variabel bebas terhadap variabel terikat menggunakan uji t. Uji t dapat dilakukan dengan langkah-langkah berikut:

- 1) Merumuskan hipotesis nol  $(H_0)$  dan hipotesis alternatif  $(H_1)$ :
	- H<sub>0</sub>:  $β<sub>1</sub> = 0$  : Tidak terdapat pengaruh Regulasi Diri terhadap hasil belajar
	- H<sub>1</sub>: β<sub>1</sub>  $\neq$  0 : Terdapat pengaruh Regulasi Diri terhadap hasil belajar
	- $H_0$ : β<sub>2</sub> = 0 : Tidak terdapat pengaruh Kesiapan Belajar terhadap hasil belajar

H<sub>1</sub>: β<sub>2</sub>  $\neq$  0 : Terdapat pengaruh Kesiapan Belajar terhadap hasil belajar 2) Menentukan uji statistika yang sesuai yaitu:

$$
t = r \sqrt{\frac{n - k - 1}{1 - r^2}}
$$

3) Menentukan taraf kemaknaan/nyata, taraf nyata yang digunakan adalah  $\alpha = 0.05$ 

Nilai t hitung dibandingkan t tabel dengan ketentuan sebagai berikut: Jika nilai sig. < 0,05, atau thitung  $\geq$  t<sub>tabel</sub>, maka H<sub>0</sub> ditolak H<sub>1</sub> diterima. Jika nilai sig.  $\geq 0.05$ , atau thitung < ttabel, maka H<sub>0</sub> diterima H<sub>1</sub> ditolak.

## **3.2.7.2 Uji F (Secara Simultan)**

Uji F digunakan untuk menguji tingkat signifikan dari pengaruh variabel bebas secara bersamaan terhadap variabel terikat. Uji F dilakukan dengan langkah membandingkan nilai dari Fhitung dengan Ftabel. Nilai Fhitung dapat dilihat dari hasil pengolahan data bagian ANOVA. Adapun langkah-langkah yang dilakukan adalah sebagai berikut:

- 1) Menentukan rumusan hipotesis  $H_0$  dan  $H_1$ 
	- $H_0$ :  $R = 0$  : Tidak terdapat pengaruh regulasi diri dan kesiapan belajar terhadap hasil belajar siswa.
	- $H_1 : R \neq 0$  : Terdapat pengaruh regulasi diri dan kesiapan belajar terhadap hasil belajar siswa.

2) Menentukan uji statistika yang sesuai, yaitu: 
$$
F = \frac{s_1^2}{s_2^2}
$$

Menurut Sudjana (dalam Abdullah, 2011 hlm, 230) untuk menentukan nilai uji F di atas adalah dengan:

a) Menentukan jumlah kuadrat residu dengan rumus:

$$
JK_{(Reg)} = b_1 \sum x_1 y + b_2 \sum x_2 y + \dots b_k \sum x_k y
$$

b) Menentukan jumlah kuadrat residu dengan rumus:

$$
JK_{(Res)} = \left(\sum Y^2 - \frac{(\sum Y)^2}{n}\right) - JK_{(Reg)}
$$

c) Menghitung nilai F dengan rumus:  $\overline{I}$ 

$$
F_{hitung} = \frac{\frac{JK_{(Reg)}}{k}}{\frac{JK_{(Res)}}{n-k-1}}
$$
  
Dimone k-benvek

Dimana k = banyaknya variabel bebas

- 3) Menentukan nilai kritis ( $\alpha$ ) atau nilai tabel F dengan derajat kebebasan untuk db<sub>1</sub>  $= k$  dan db<sub>2</sub> = n-k-1.
- 4) Selanjutnya membandingkan nilai uji F<sub>hitung</sub> dengan F<sub>tabel</sub> dengan ketentuan sebagai berikut:
	- a) Jika Fhitung  $\geq$  Ftabel, maka H<sub>0</sub> ditolak, H<sub>1</sub> diterima
	- b) Jika  $F<sub>hitung</sub> < F<sub>tablel</sub>$ , maka H<sub>0</sub> diterima, H<sub>1</sub> ditolak
- 5) Membuat kesimpulan.